word PDF

https://www.100test.com/kao\_ti2020/557/2021\_2022\_\_E7\_9C\_9F\_ E6\_AD\_A3\_E7\_BB\_8F\_E5\_c98\_557743.htm word was expected as  $\mathbb{W}$  word  $\mathbb{R}$  $Word$  " word 10 the contract of the contract of the contract of the contract of the contract of the contract of the contract of the contract of the contract of the contract of the contract of the contract of the contract of the contract o 就是当你下次打开一WPS文件时,光标会自动定位到你上一 次存盘时的位置。不过,Word却没有直接提供这个功能,但 Word Shift F5 Shift F5 Word word experiments and  $\mathbb{R}^n$  and  $\mathbb{R}^n$  and  $\mathbb{R}^n$  and  $\mathbb{R}^n$  and  $\mathbb{R}^n$  and  $\mathbb{R}^n$  and  $\mathbb{R}^n$  and  $\mathbb{R}^n$  and  $\mathbb{R}^n$  and  $\mathbb{R}^n$  and  $\mathbb{R}^n$  and  $\mathbb{R}^n$  and  $\mathbb{R}^n$  and  $\mathbb{R$ Shift F5 Shift F5 Alt Shift D  $\text{Shift } T$  3. word word the wave set of the set of the wave set of the wave set of the wave set of the wave set of the wave set of the wave set of the wave set of the wave set of the wave set of the wave set of the wave set of the wave  $\text{Esc}$  and  $\text{Hz}$  $\frac{1}{2}$  and  $\frac{1}{2}$   $\frac{1}{2}$   $\frac{1}{2$ 

 $5<sub>5</sub>$ 

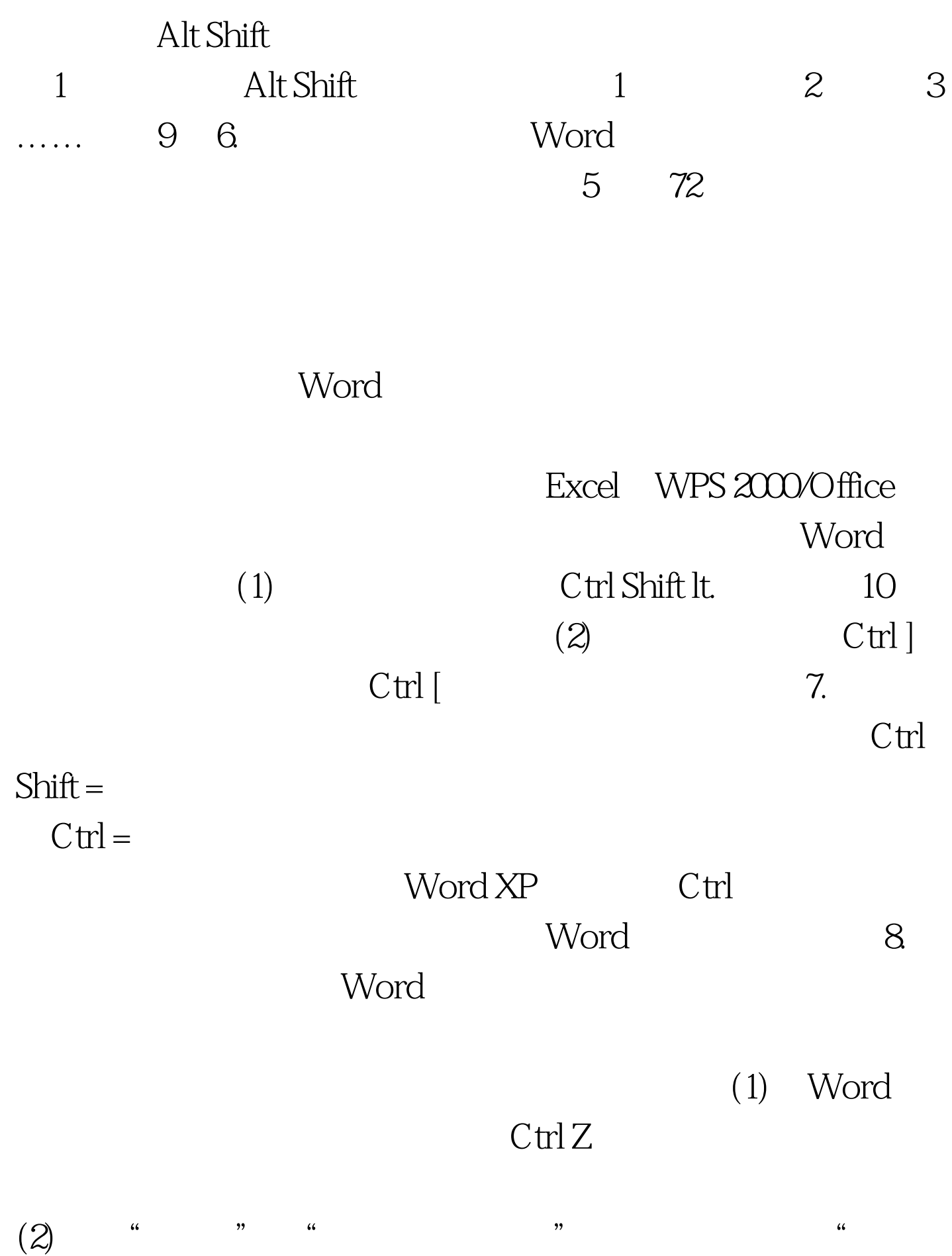

更正"对话框中,单击"键入时自动套用格式"选项卡,然  $\frac{a}{2}$ , where  $\frac{b}{2}$ , where  $\frac{a}{2}$  $\cdot$  9.

Word $\qquad$  " " " "  $\frac{1}{2}$  , and  $\frac{1}{2}$  , and  $\frac{1}{2}$  , and  $\frac{1}{2}$  , and  $\frac{1}{2}$  , and  $\frac{1}{2}$  , and  $\frac{1}{2}$  , and  $\frac{1}{2}$  , and  $\frac{1}{2}$  , and  $\frac{1}{2}$  , and  $\frac{1}{2}$  , and  $\frac{1}{2}$  , and  $\frac{1}{2}$  , and  $\frac{1}{2}$  , a  $\frac{1}{2}$  and  $\frac{1}{2}$  and  $\frac{1}{2}$  a

 $10$  Word 下,这就是我的时候,我们的时候,我们的时候,我们的时候,我们的时候,我们的时候,我们的时候,我们的时候,我们的时候,我们的时候,我们的时候,我们的时候,我们的时  $\frac{1}{2}$ :  $\frac{1}{2}$  ; and  $\frac{1}{2}$  ; and  $\frac{1}{2}$  ; and  $\frac{1}{2}$  ; and  $\frac{1}{2}$  ; and  $\frac{1}{2}$  ; and  $\frac{1}{2}$  ; and  $\frac{1}{2}$  ; and  $\frac{1}{2}$  ; and  $\frac{1}{2}$  ; and  $\frac{1}{2}$  ; and  $\frac{1}{2}$  ; and  $\frac{1}{2}$  ; and  $\frac{1}{2}$  ; a 将"样式"图标栏里面的"页眉"换成"正文"就行了。

## $100Test$ www.100test.com